## Installing the Usage Client add-on

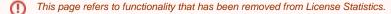

The Usage Client add-on is included in the License Statistics installation, but requires a separate license and additional configuration to run, as discussed in Configuring client applications to work with Usage Client.

The Usage Client uses a floating license, so it requires the use of an LM-X license server. The LM-X license server is included in the License Statistics installation. After installing License Statistics, start the LM-X server using the LM-X End-user Configuration Tool, as instructed in the *LM-X End User Guide*. (Note that HAL license considerations described in the *LM-X End User Guide* do not apply to the Usage Client.)